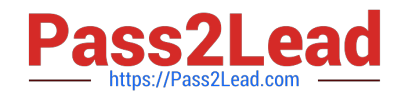

# **A4040-221Q&As**

Assessment: AIX 7 Admininstration

## **Pass IBM A4040-221 Exam with 100% Guarantee**

Free Download Real Questions & Answers **PDF** and **VCE** file from:

**https://www.pass2lead.com/a4040-221.html**

100% Passing Guarantee 100% Money Back Assurance

Following Questions and Answers are all new published by IBM Official Exam Center

**C** Instant Download After Purchase

**83 100% Money Back Guarantee** 

365 Days Free Update

800,000+ Satisfied Customers  $\epsilon$  or

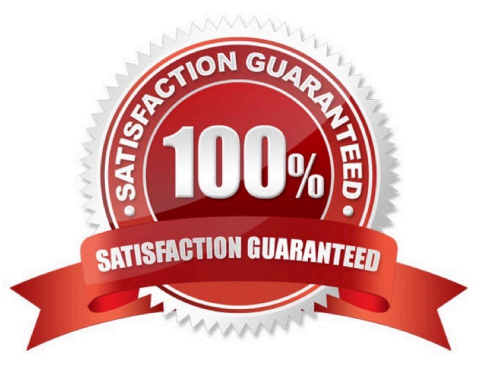

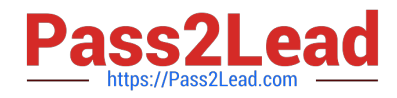

#### **QUESTION 1**

What are the three basic elements of RBAC in AIX?

- A. Groups, Keys and Access
- B. Keys, Privileges and Groups
- C. Users, Groups and KeyStore
- D. Roles, Privileges and Authorizations

Correct Answer: D

#### **QUESTION 2**

What can be used to initiate patching of AIX LPARs, HMCs and VIO Server?

- A. IBM Systems Director (ISD)
- B. Network Install Manager (NIM)
- C. Electronic Service Agent (ESA)
- D. Service Update Management Assistant (SUMA)

Correct Answer: A

#### **QUESTION 3**

An LPAR is the Global Environment for a number of both Shared and Private System WPARs. An administrator migrated the LPAR from AIX 6.1 to 7.1. What action must be performed to ensure the functionality of all Shared WPARs?

- A. migwpar-A
- B. wparmig -all
- C. instaiip -w-s
- D. update\_all-wpar

Correct Answer: A

### **QUESTION 4**

After recovering the rootvg from a backup, how can an administrator determine which disks contain the DB2 volume group?

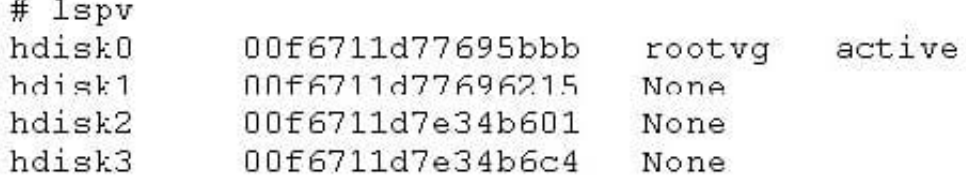

A. Use the alt\_disk\_copy command to read the VGDA on the disk.

- B. Use the lspv command to show the logical volumes on the disk.
- C. Use the lqueryvg command to show the logical volumes on the disk.
- D. Use the lsvg command to display the volume group name on the disk

Correct Answer: C

#### **QUESTION 5**

22 3

A user wants to run a batch job repetitively, but requires that each invocation starts five hours after the previous run finishes. What strategy will accomplish this?

A. Create a wrapper script that launches the job in the background and then sleeps for the designated period before launching it again.

B. Submit the job with \\'at\\', using the average run time of the job plus five hours as the interval.

C. Add an entry to the crontab to submit the job every five hours.

D. Create a file containing the job commands, using the \\'at\\' command as the final line of the file.

Correct Answer: D

[A4040-221 VCE Dumps](https://www.pass2lead.com/a4040-221.html) [A4040-221 Practice Test](https://www.pass2lead.com/a4040-221.html) [A4040-221 Study Guide](https://www.pass2lead.com/a4040-221.html)